Додаток 6 до Інструкції про проведения технічної інвентаризації об'єктів нерухомого майна

### ХАРКІВСЬКЕ МІСЬКЕ БЮРО ТЕХНІЧНОЇ ІНВЕНТАРИЗАЦІЇ

Область Харьковская

Район Червонозаводский

Micro (CONDE, CONTROL POCAL POSTOR

Інвентаризаційна справа  $N\underline{\mathtt{o}}$ 

**CROSS CO** 

 $72350$ 

Реестровий  $N_{2}$ 

# **ТЕХНІЧНИЙ ПАСПОРТ**

на громадський будинок<br>на нежилое строение Лит. А-2

Kagoe

(призначення)

№ 37 вулиця (провулок, площа) Рудмева місто (еелище, еело) Сарьков

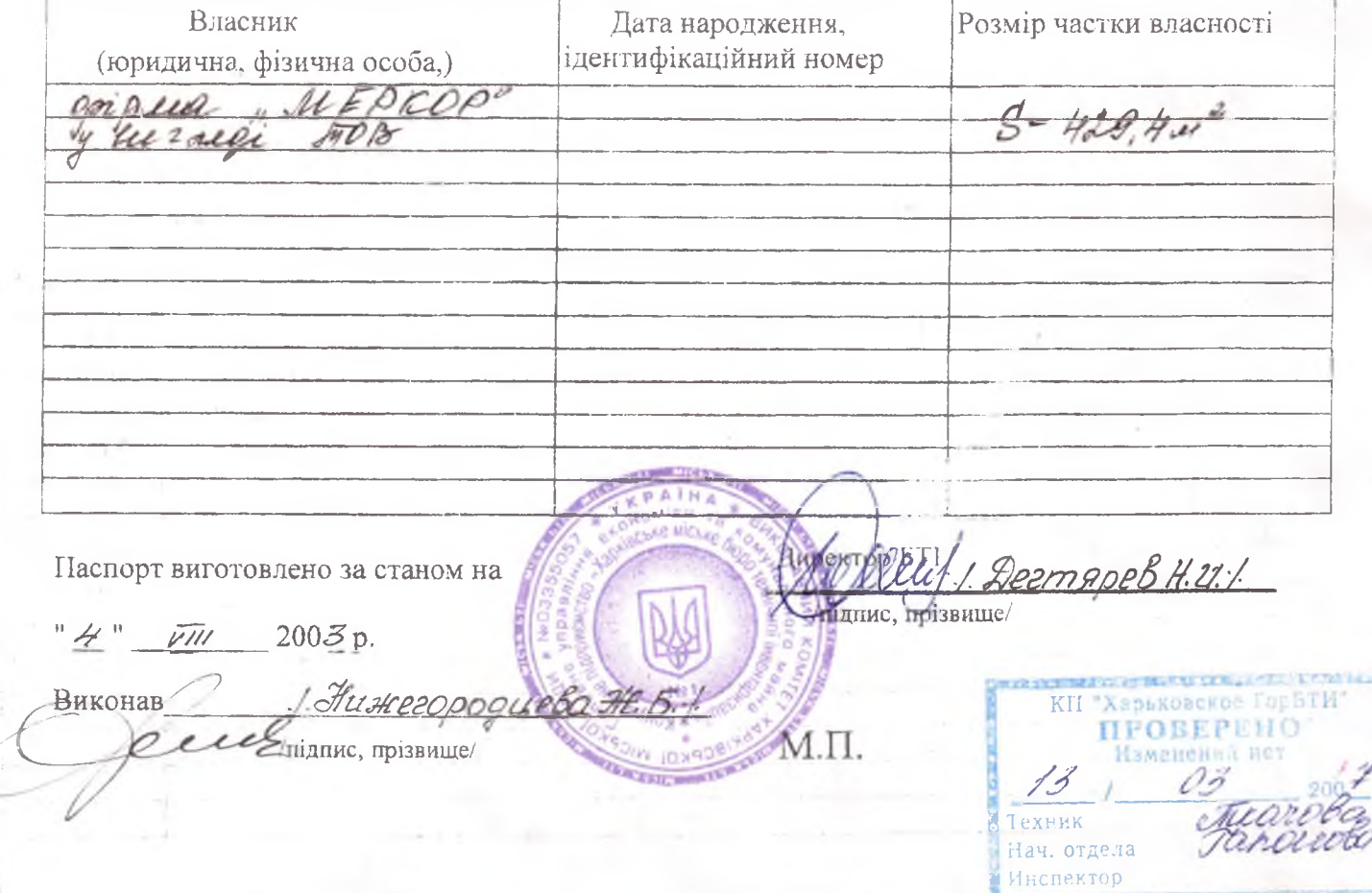

Долаток 6.1 до Інструкції про порядок проведення технічної інвентаризації об'єктів нерухомого майна

 $N_2$  37

## ПЛАН ЗЕМЕЛЬНОЇ ДІЛЯНКИ громадського будинку

 $k\alpha\varphi$ e (призначення)<br>Руднева

-вул. (провул., площа) місто (селище, село) Дарьков

Масштаб 1:500

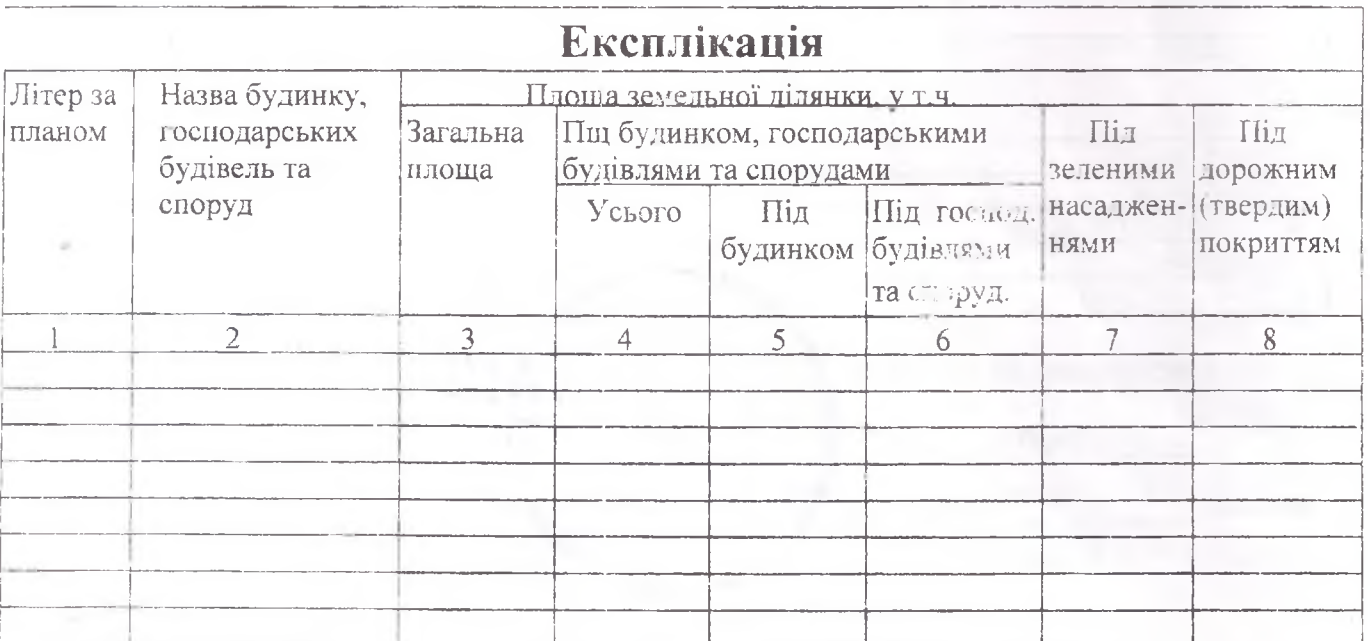

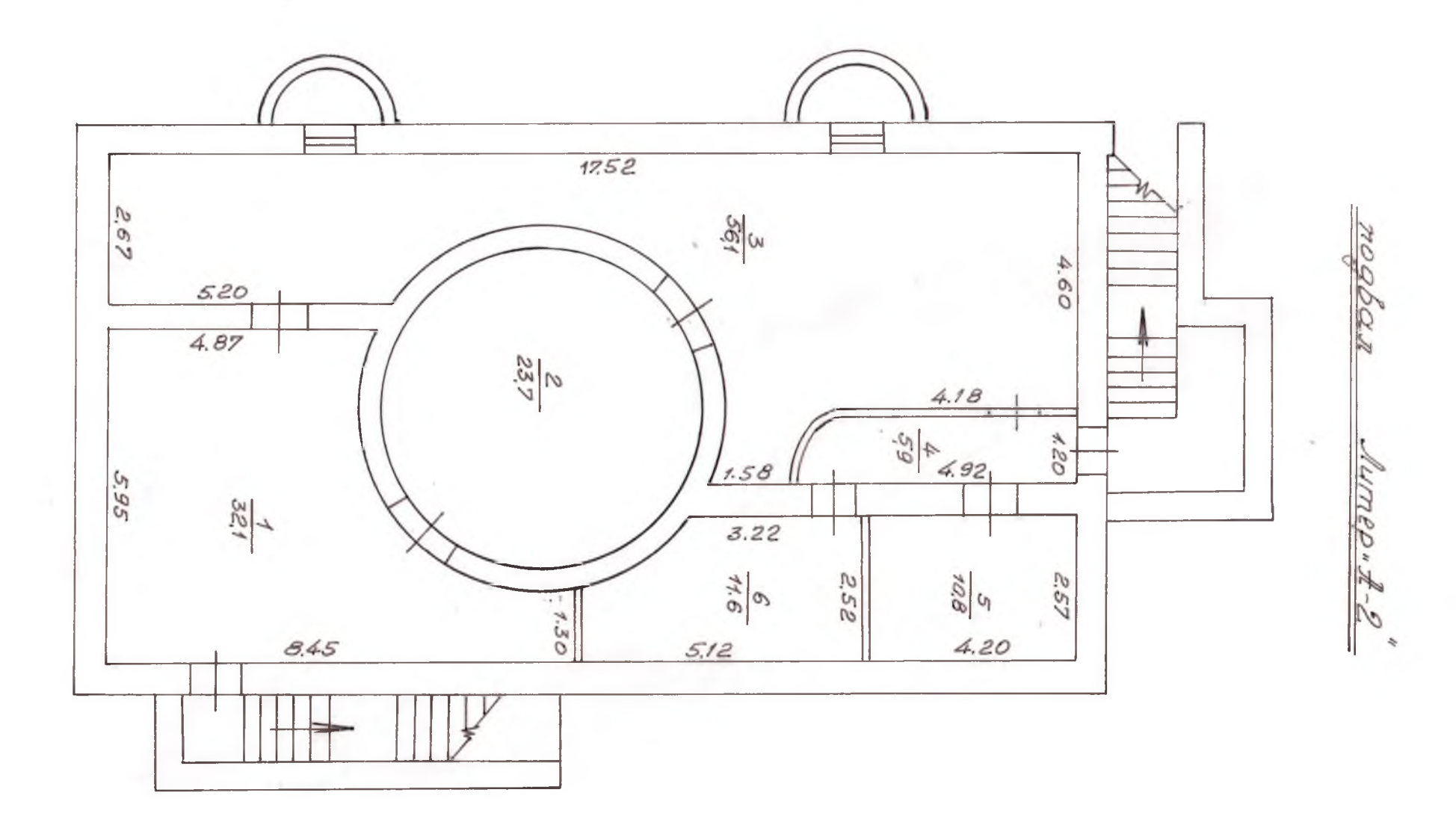

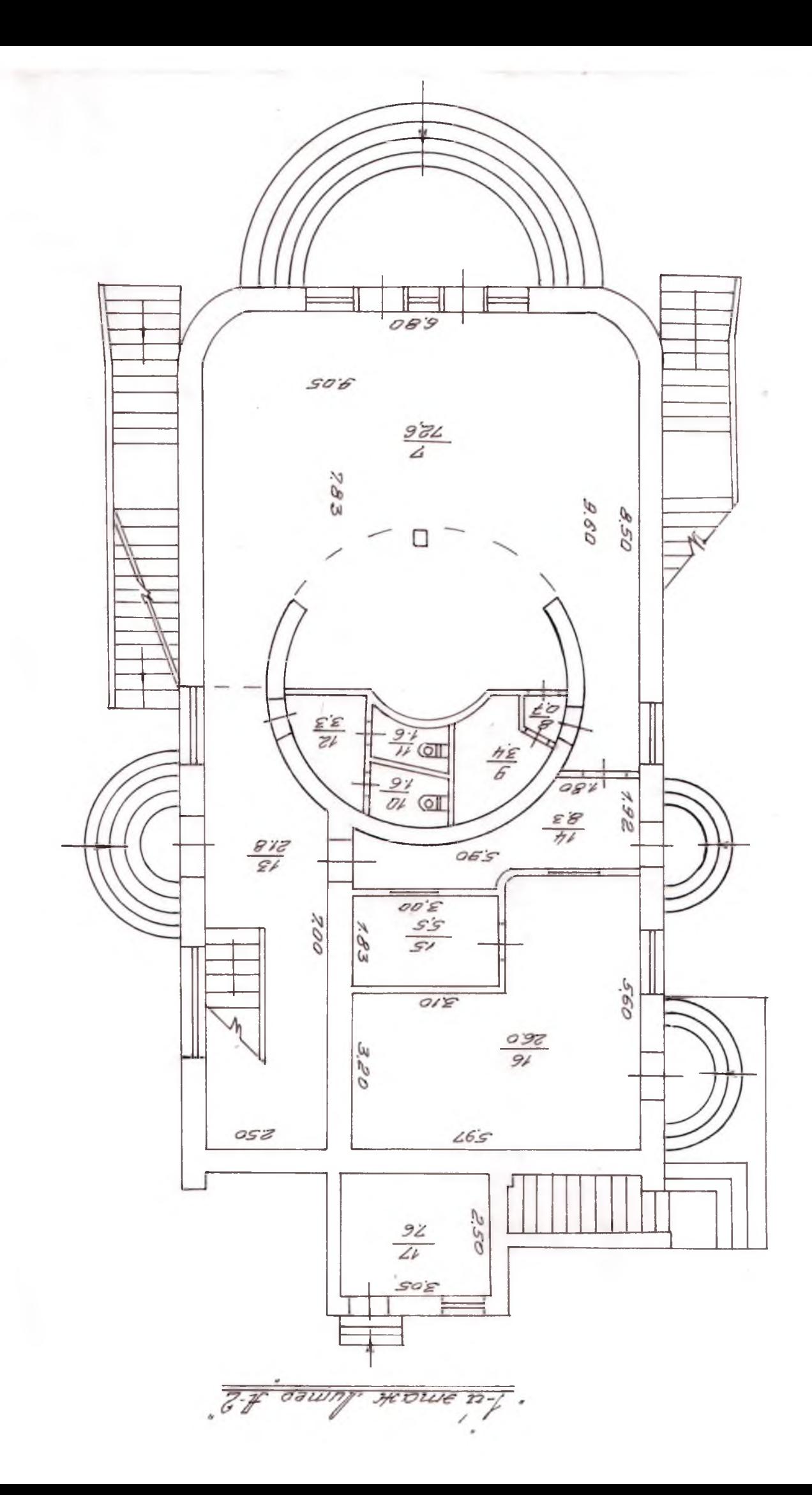

2-4 smaste Aumeo A-2"

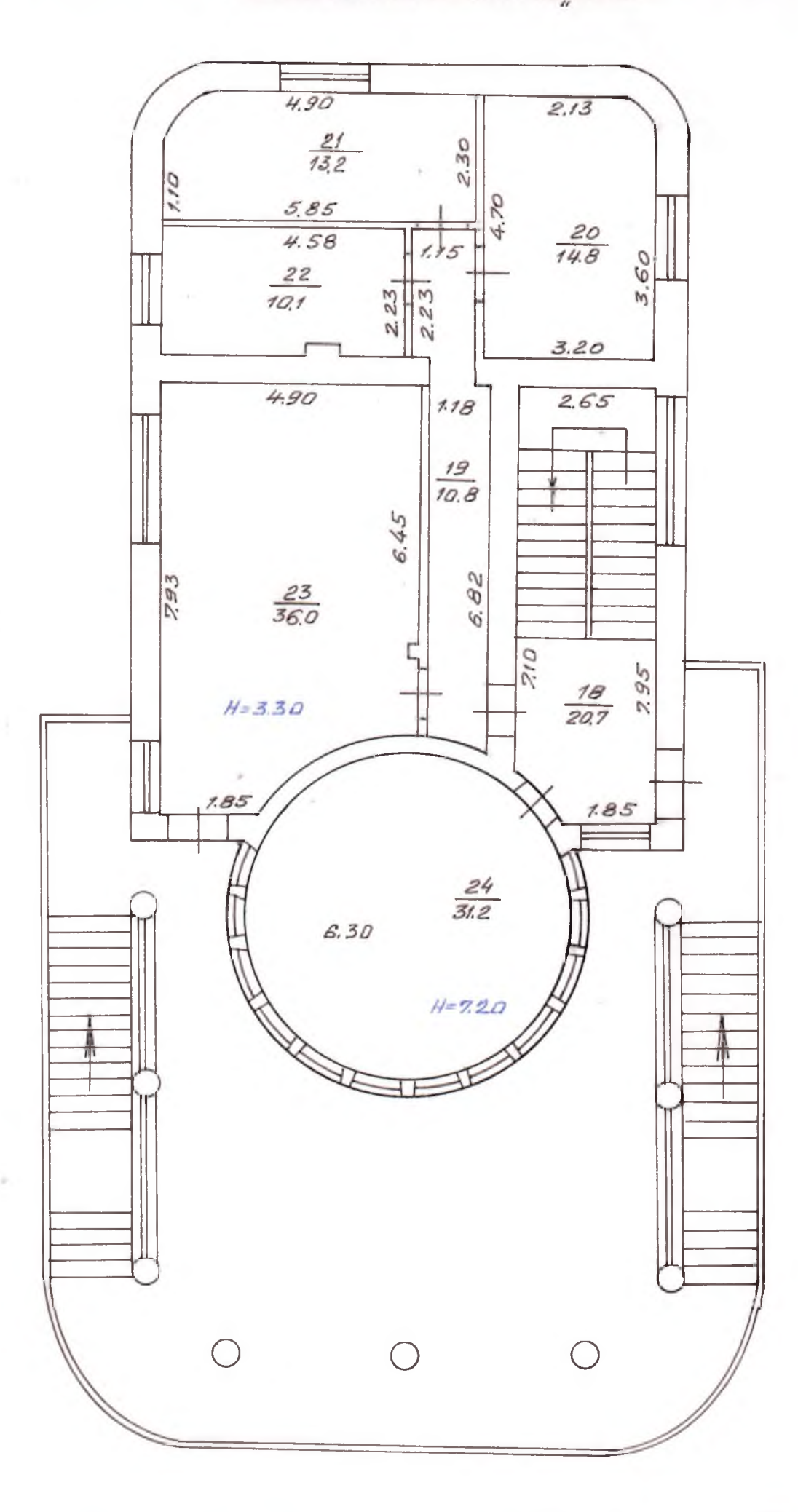

业

Додаток 6.2 до Інструкції про порядок проведення технічної інвентаризації об"єктів нерухомого майна

ä

### **IIJIAH**

# поверхів громадського будинку<br>на нежилое строение

кафе

(призначення)

вул. (провулок, площа) Руднева  $N_2$  37

2,06508

місто (селище, село)

Масштаб 1: 100

Додаток 6.3 до Інструкції про порядок проведення технічної інвентаризації об'єктів нерухомого майна

# ЕКСПЛІКАЦІЯ

приміщень до плану поверхів громадського будинку № 37 літер "А-2"

вулиця (провулок, площа) Руднева

місто (селище, село)

Харьков

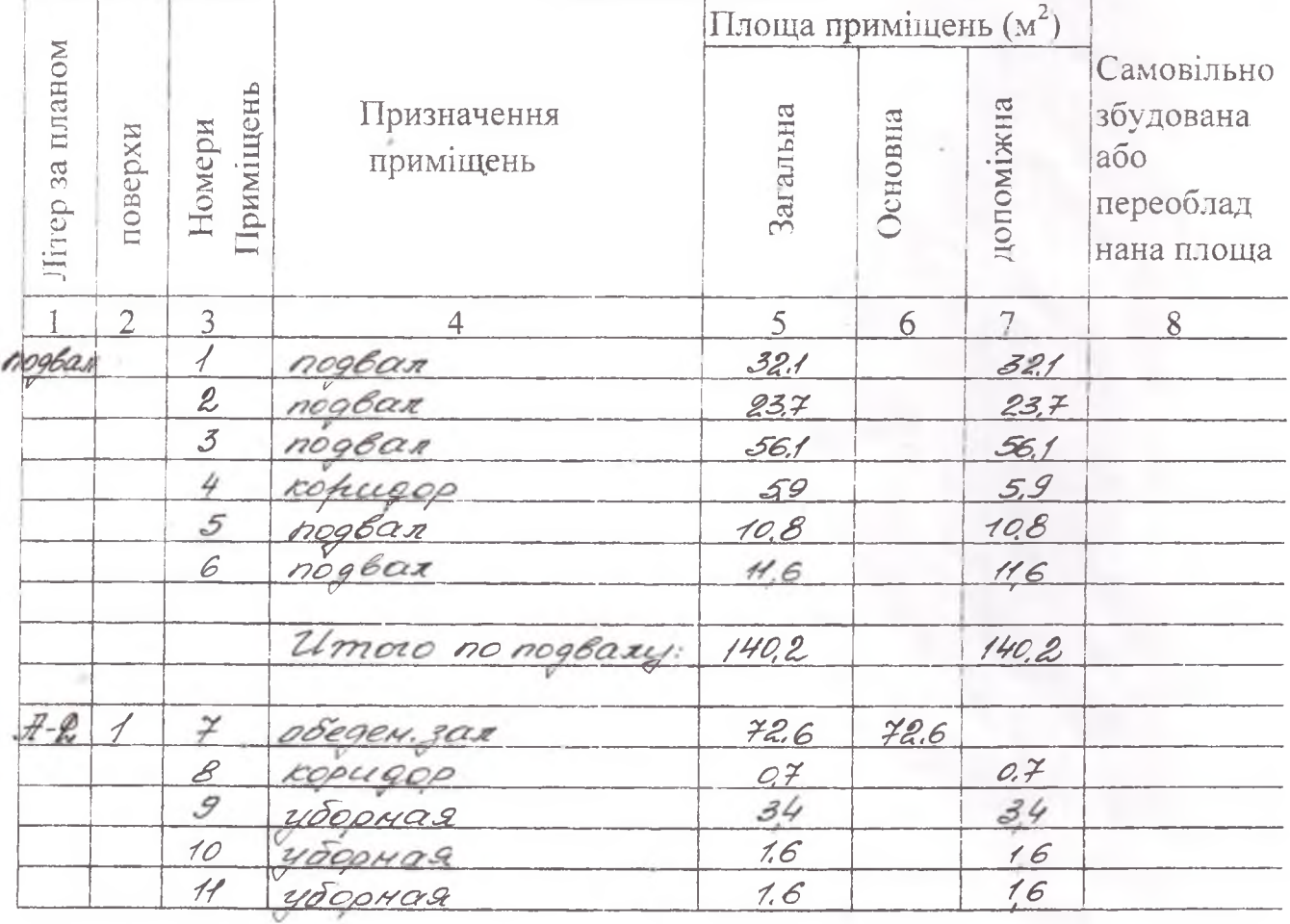

Додаток 8.3 до Інструкції про порядок проведення технічної інвентаризації об'єктів нерухомого майна

 $\ddot{\phantom{0}}$ 

# $\textbf{EKCMJIKAHIA}\$ IIPMALLE AD INTERNATIONAL DEPARTMENT OF A POMARCEKOTO OYAMHKY Nº 37 JULY 1999 "

Ţ

вушиня (провудок, площа) Руднева місто (селище, село)  $\alpha$ 

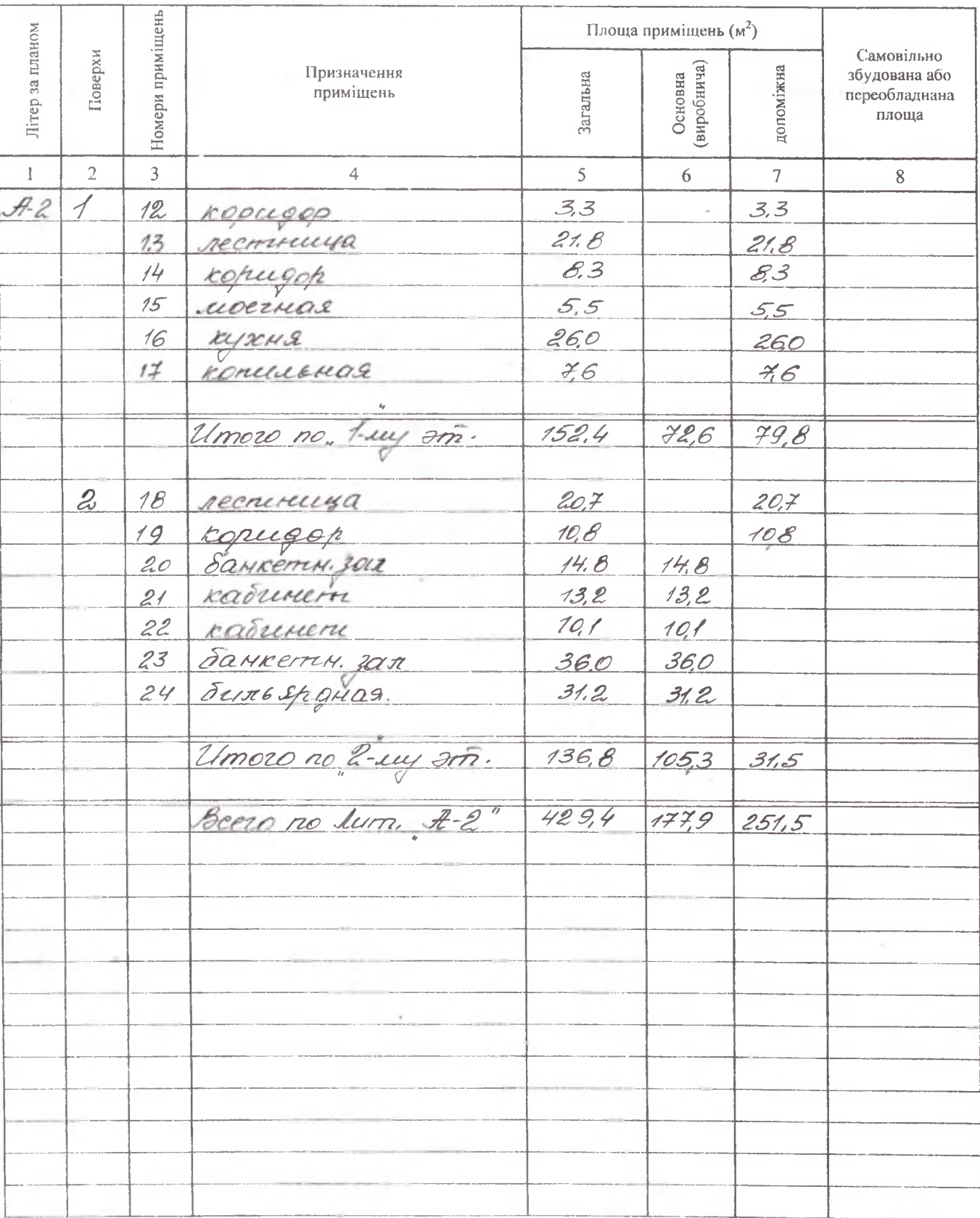

 Додаток 8.2 до Інструкції про порядок проведення технічної інвентаризації об'єктів нерухомого майна

# ПЛАН ГРОМАДСЬКОГО будинку

 $k$ acoe (призначення)

вул. (провулок, площа) Руднева  $N_2$  37

місто (селище, село) Дарькова

Масштаб 1:200

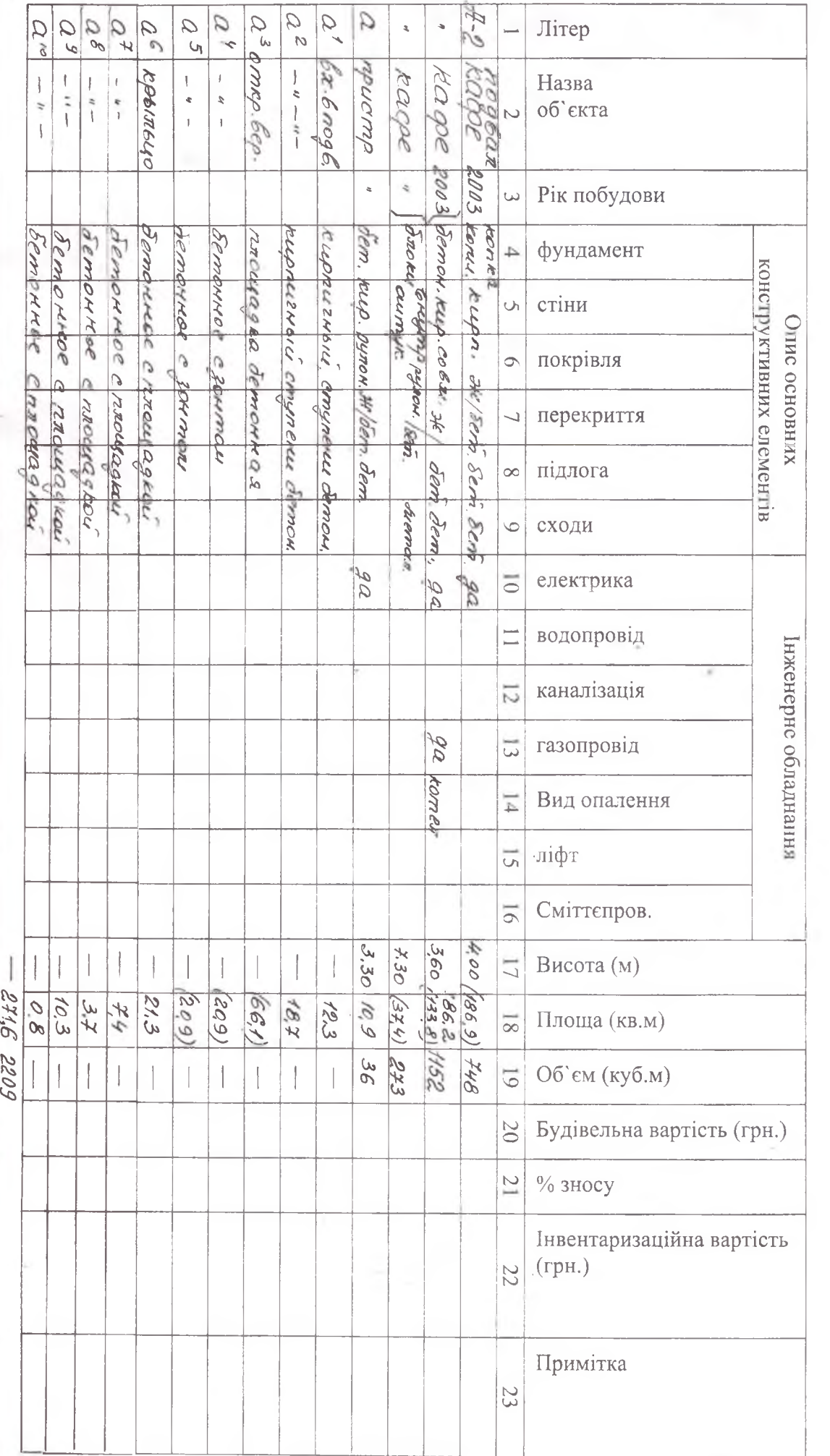

# ХАРАКТЕРИСТИКА БУДИНКУ, ГОСПОДАРСЬКИХ БУДІВЕЛЬ ТА СПОРУД

Додаток 24 до Інструкції про<br>порядок проведення технічної інвентаризації<br>об'єктів церухомого майна

r,